## Rodin User and Developer Workshop

# Transforming Guarded Events into Pre-conditioned Operations

Jean-Raymond Abrial (Marseille) and Wen Su (Shanghai)

June 2014

#### Outline

- The problem
- Its solution
- Questions???
- An example (time permitting)

1

- Conditionals
- Loops
- Nothing for procedure calls

- An operation can be called
- An event can be observed

- Some (possibly missing) parameters
- A pre-condition: it must be true before the operation is called
- A post-condition

- Some (possibly missing) parameters
- A guard: it must be true for the event to be observable
- A post-condition

- Pre-conditions are weakened
- Guards are strengthened

- An operation called with a false pre-condition results in a crash
- An event with a false guard is not observable

- Operations needed when specifying programs
- Events needed when modelling systems

- It seems impossible to define operations by means of events
- Because of the difference between pre-conditions and guards
- The intend of this presentation is to show how it is possible

- The problem
- Its solution
- Questions???
- An example (time permitting)

- The operations P is first defined as an event (and so refined):

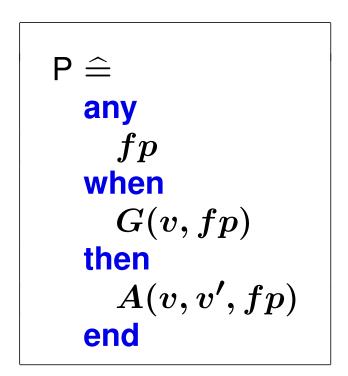

- It can be proved to maintain some invariant I(v):

 $I(v) \land G(v, fp) \land A(v, v', fp) \Rightarrow I(v')$ 

We define the following set:

$$PR \ = \ \{call, \ return, \ undefined\}$$

We define a variable prog (it is initialized to undefined):

$$prog \in PR$$

We define a call to P as follows:

```
Call_to_P \hat{=}
  when
     . . .
    prog = undefined
  then
     . . .
     ap := \dots
    prog := call
     . . .
  end
```

- Variable *ap* contains the actual parameters of the operation

- We then refine P as follows:

| (abstract-)P $\widehat{=}$ |
|----------------------------|
| any                        |
|                            |
| fp                         |
| when                       |
| when                       |
| G(v,fp)                    |
| then                       |
| $A(v,v^\prime,fp)$         |
| end                        |
| CIIU                       |
|                            |

$$(concrete-)P \stackrel{\widehat{=}}{=} \\ \begin{array}{c} refines \\ P \\ when \\ prog = call \\ with \\ fp: fp = ap \\ then \\ A(v, v', ap) \\ prog := return \\ end \end{array}$$

- For proving the refinement:

$$prog = call \;\; \Rightarrow \;\; G(v,ap)$$

- Finally, we have a return from P:

```
Return_from_P \hat{=}
when
prog = return
then
...
prog := undefined
end
```

- A module is made of a state surrounded by some operations

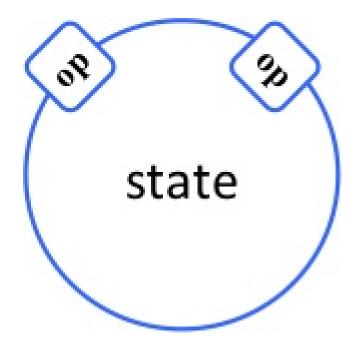

- Users of the modules can only use the operation

- The problem
- Its solution
- Questions???
- An example (time permitting)

- Have you got some examples where this would be useful?
- How about defining a plug-in for doing this?
- Would it be useful to generate corresponding code?
- Connection between Classical-B and Event-B?

- The problem
- Its solution
- Questions???
- An example (time permitting)

#### **Example: Sorting (2) Defining the State of a Module**

- In an initial machine we define the set file to be sorted.
- We also define a variable k supposed to be in the domain of file.

```
egin{aligned} &	ext{inv0}\_1:\;file\in1\mathinner{..}n
ightarrow\mathbb{N}\ &	ext{inv0}\_2:\;	ext{ran}(file)=	ext{ran}(file\_0)\ &	ext{inv0}\_3:\;k\in	ext{dom}(file) \end{aligned}
```

These variables are initialised as follows:

$$egin{array}{c} {\sf INIT} & \widehat{=} \ {f begin} \ file := file\_0 \ k := 1 \ {f end} \end{array}$$

- Now, we surround this state with the following events, thus forming a module

$$\begin{array}{ll} \text{swap} & \widehat{=} \\ \text{any } i \ j \ \text{where} \\ i \in 1 \dots n \\ j \in 1 \dots n \\ \text{then} \\ file := file \Leftrightarrow \{i \mapsto file(j)\} \Leftrightarrow \{j \mapsto file(i)\} \\ \text{end} \end{array}$$

It is easy to prove that these events maintain the three invariants **inv0\_1**, **inv0\_2**, and **inv0\_3**.

We finally define the following sort event (it is defined so far in a non-deterministic way):

$$\begin{array}{l} \text{sort} \ \ \widehat{=} \\ \begin{array}{l} \text{begin} \\ file : \mid file' \in 1 \dots n \rightarrowtail \mathbb{N} \ \land \ \operatorname{ran}(file') = \operatorname{ran}(file\_0) \ \land \\ (\forall p, q \cdot p \in 1 \dots n \ \land \ q \in 1 \dots n \ \land \ p < q \ \Rightarrow \ file'(p) < file'(q)) \\ \end{array}$$
end

- In the refinement, we first define the following enumerated set:

$$PR = \{ call\_search\_min, \ return\_search\_min, \ call\_swap, \ return\_swap, \ undefined \}$$

- We define the following variables *l* and *prog*:

$$\mathrm{inv1}_{-}1:\ l\in 0 \ .. \ n$$
 $\mathrm{inv1}_{-}2:\ prog\in PR$ 

### **Example: Sorting (6)**

- Besides the initialisation, we then define some new events
- The new events do no use the variables *file* and *k*, they only call the operations

 $\begin{array}{ll} \mathsf{INIT} & \widehat{=} \\ & \mathbf{begin} \\ & file := file_0 \\ & k := 1 \\ & l := 0 \\ & prog := undefined \\ & \mathbf{end} \end{array}$ 

$$sort_1 \stackrel{\frown}{=} when \ l < n \ prog = undefined \ then \ prog := call_search_min \ end$$

$$sort_3 \stackrel{\frown}{=} when \\ prog = return_swap \\ then \\ l := l + 1 \\ prog = undefined \\ end$$

sort\_4  $\widehat{=}$ refines sort when l = n then skip end

```
search_min \widehat{=}
  refines
    search_min
  when
    prog = call_search_min
  with
    i = l + 1
  then
    k := file^{-1}(min(file[l + 1 .. n]))
    prog := return_search_min
  end
```

```
 \begin{array}{l} \mathsf{swap} \ \widehat{=} \\ \mathbf{refines} \\ \mathbf{swap} \\ \mathbf{when} \\ prog = call\_swap \\ \mathbf{with} \\ i = l + 1 \\ j = k \\ \mathbf{then} \\ file := file \Leftrightarrow \{l + 1 \mapsto file(k)\} \Leftrightarrow \{k \mapsto file(l + 1)\} \\ prog := return\_swap \\ \mathbf{end} \end{array}
```

We have then to prove the pre-conditions:

inv1\_3: 
$$prog = call\_search\_min \Rightarrow l+1 \in 1..n$$
  
inv1\_4:  $prog = call\_swap \Rightarrow l+1 \in 1..n$   
inv1\_5:  $prog = call\_swap \Rightarrow k \in 1..n$ 

- Finally, we want to prove thm1\_1 saying that file is indeed sorted when l = n holds:

thm1\_1:  $l = n \Rightarrow (\forall p, q \cdot p \in 1 ... n \land q \in 1 ... n \land p < q \Rightarrow file(p) < file(q))$ 

- This theorem is needed to prove that the event sort\_4 refines the abstract event sort.
- More invariants are needed for this
- This development required 96 proof obligations
- All proved automatically, except 3 of them proved interactively

- Events INIT, and sort\_1 to sort\_4, lead to the following program:

```
sort \hat{=}

l := 0;

while l < n do

swap(l+1, search_min(l+1));

l := l + 1

end
```